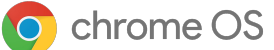

# **Chrome OS Flex:**  販売パートナー様向けガイド

安全、高速で使いやすい Chrome OS Flex をお客様にお すすめしてください。Chrome OS Flex 䛿、PC と Mac に対 応したクラウド ファーストのオペレーティング システムで す。無償でダウンロードして、PC や Mac をサステナブル な方法でモダナイズできます。お客様の組織全体に簡単 に導入可能で、クラウド ファーストの OS の良さを気軽に 体験してみたいお客様に適しています。

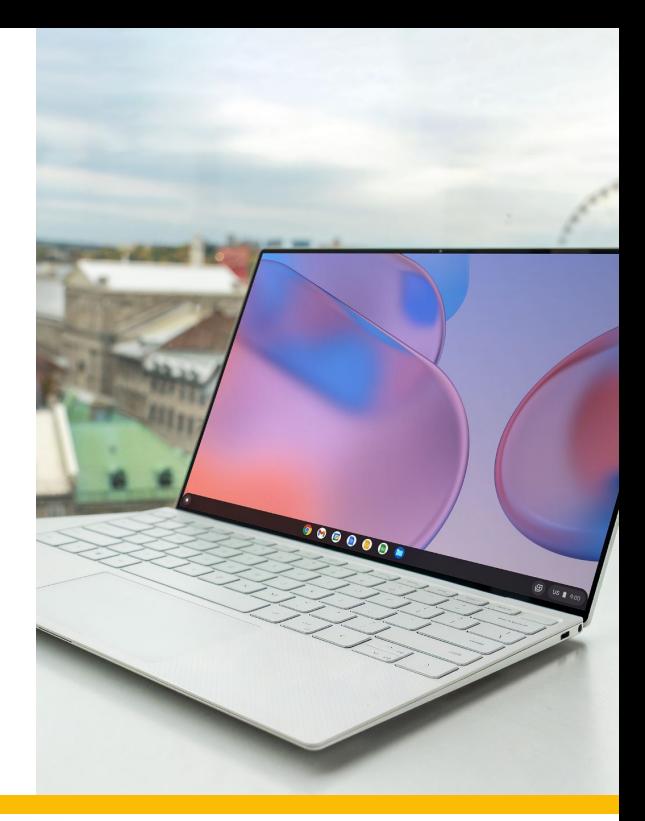

### **Chrome OS Flex で最新のコンピューティング** 環境を体験

Chrome OS Flex は既存の PC と Mac にインストールできます。安全で 起動が速く、使い続けても速度が低下することはありません。バックグラ ウンドで自動的に更新が行われ、クラウドから管理できます。

予防的なセキュリティ

- 実行可能ファイルのブロックとサンドボックス化のテクノロジー により、ウイルス対策ソフトウェアは必要ありません。
	- デバイスが紛失や盗難に遭った場合もJT 管理によりデータ の損失を防止できます。

#### 迅速な導入とシンプルな管理

- USB またはネットワークを使用したインストールによって Chrome OS Flex を組織全体に導入できます。また、クラウド プロファイルを使用して瞬時に設定を同期できます。
	- Google 管理コンソールから、更新の管理やデバイスポリシー の設定をリモートで行うことができます。

高速かつ最新の作業環境をどこからでも利用可能

- デバイスはすばやく起動し、使い続けても速度が低下すること はありません。また、4 週間に一度、バックグラウンドで更新が 行われます。
- 直感的で見やすく整理された、信頼できるエクスペリエンスで、 VDI やウェブアプリをすぐに利用できます。

既存䛾ハードウェアを有効活用

- 古いデバイスに最新のOS をインストールして刷新し、長く使 用することで、電気電子機器廃棄物(e-waste)を削減できま す。
- エネルギー効率に優れたサステナブルなソリューションを取り 入れる一方で、総所有コストを改善できます。

**Chrome Enterprise Upgrade**  また䛿 **Chrome Education**  Upgrade を使用してお客様の **Chrome OS Flex** デバイスを管 理し、セキュリティを強化

Chrome Enterprise Upgrade または Chrome Education Upgrade を使用する と、Chrome OS Flex デバイスに組み込ま れているビジネス向け機能を使用できるよ うになります。Chrome [Enterprise](https://docs.google.com/presentation/d/1wGIY9xdnd074p4jJudTH_-98c2gVycTROyzp4KmtFVM) Upgrade または Chrome [Education](https://docs.google.com/presentation/d/1sQyXoUWtl3LR7hoicmdFPBomd1dSo-XamBIBaVnW9OQ/edit#slide=id.gbe726a2269_0_390) Upgrade をお 客様におすすめしましょう。クラウドベース 䛾 Google 管理コンソールでデバイスを保 護、管理できるようになります。

 $\mathbf{P}$ 

環境への配慮:

すでにお持ちのデバ イスを有効活用する ことで、サステナビリ ティを推進することが できます。

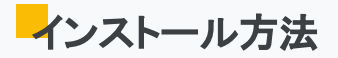

**パートナーがサポート**: こちらの[インストール](https://support.google.com/chromeosflex/answer/11552529?hl=ja) ガイドを使用して、お客様が選んだデバイスに Chrome OS Flex をインストールします。お客様が Chrome Enterprise Upgrade または Chrome Education Upgrade を購入済みの場合は、Chrome OS Flex デバイスを Google 管理コンソールに登録するこ とで継続的に管理、サポートできます。

お客様自身でインストール: お客様自身で Chrome OS Flex をインストールする場合は、お客様にイ ンストール手順を説明してください。

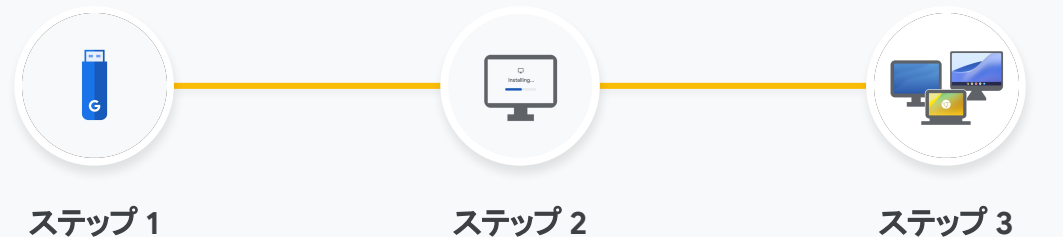

Chrome OS Flex の起動可能な USB ドライブを作成し、Chrome OS Flex をインストールせずに使 用してみます。

て、既存のオペレーティングシステ ムと置き換えます。

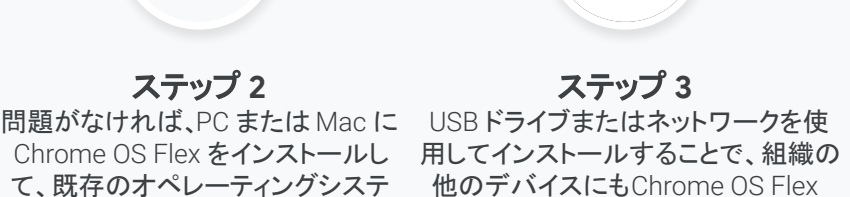

を導入します。

## **Chrome OS Flex の提案に適しているお客様**

デバイスを新たに購入するこ となく、クラウドベースで管理 できる最新䛾コンピューティン グ環境を試したい

最新の OS で既存のデバイ スを刷新することで、デバイ スを長く使用して電気電子機 器廃棄物(e-waste)を削減し たい

キオスクやデジタル サイ ネージなどの専用のハード ウェアに、クラウド ファース ト䛾 OS を導入したい

## サポートの利用

- [インストール](https://support.google.com/chromeosflex/answer/11552529?hl=ja) ガイド
- **認定デバイスのリスト**
- [ヘルプセンター](https://support.google.com/chromeosflex#topic=11510818)
- ご不明な点がある場合は、 ask-chrome-channel@google.com までお問い合わせく ださい。

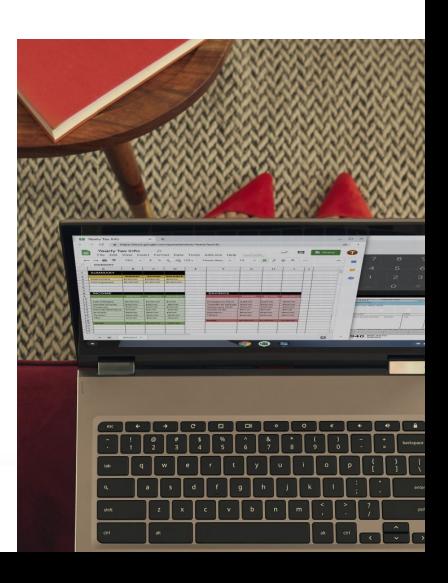

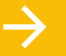

利用を開始するに䛿**: [goo.gle/ChromeOSFlex](http://goo.gle/ChromeOSFlex)**